## लोक सेवा आयोग नेपाल विविध सेवा, कम्प्युटर अधिकृत राजपत्राङ्कित तृतीय श्रेणीका पदहरुको खुला र आन्तरिक प्रतियोगितात्मक लिखित परीक्षाको पाठ्यक्रम

## पाठ्यक्रमको उद्देश्य :-

- 9) MS-Dos, Windows 2000, Windows XP र Windows NT को ज्ञान भएको तथ्य प्रयोग गर्न सक्ने । Linux को समेत आधारभत ज्ञान हन सक्ने ।
- २) File/disk management सम्बन्धी कार्य गर्न सक्ने ।
- ३) Computer printer, CD-Rom, Pen drives, Multimedia र Scanner समेत अन्य Accessories को प्रयोग गर्न सक्ने ।
- ४) MS-Office package प्रयोग गर्न सक्ने ।

**PAIL SEP** 

- ५) Computer fundamental बारे राम्रो ज्ञान हन सक्ने
- $\xi$ ) Data structure  $\xi$  Algorithms बारे राम्रो ज्ञान हुन सक्ने ।
- ७) System Analysis गरी Design समेत गर्न सकने ।
- 5) Database design गर्न सक्ने, DBMS को Architecture बारे ज्ञान हुने तथा Oracle, Sybase, DB2, SQL Server, अन्य database हरुको General concept भएको हन सक्ने ।
- ९)  $C, C++ \nabla$  Java programming language प्रयोग गरी program लेख्न र उक्त प्रोग्राम प्रयोग गर्दै Output निकाल्न सक्ने ।
- १०) Network सम्बन्धी basic concept भएको, Network बारे security दिने, Trouble shooting गर्ने तथा Network support tool प्रयोग गरी काम गर्न सक्ने।
- 99) e-Commerce Technology र Management Information System (MIS) बारे राम्रो ज्ञान भएको हने ।
- १२) नेपाल सरकारले तयार गरेका IT Policy 2000, Cyber Law of Nepal, Copy Write Law, नेपालमा विकास भई प्रयोग भैरहेको Computer Technology बारे राम्रो ज्ञान हन सक्ने ।

PSC/Page 1

## लोक सेवा आयोग नेपाल विविध सेवा, कम्प्युटर अधिकृत राजपत्राङ्कित तुतीय श्रेणीका पदहरुको खुला र आन्तरिक प्रतियोगितात्मक लिखित परीक्षाको पाठ्यक्रम

पाठ्यक्रमको रुपरेखा ः– यस पाठ्यक्रमको आधारमा निम्नानुसार तीन चरणमा परीक्षा लिइने छ :

प्रथम चरण :– लिखित परीक्षा

पर्णाङ्क : - १५० पर्णाङ्क :- ५०

द्वितीय चरण :– (क) प्रयोगात्मक

(ख) सामहिक परीक्षण र अन्तर्वार्ता पर्णाङ्क :- ४०

## प्रथम चरण - लिखित परीक्षा योजना (Examination Scheme)

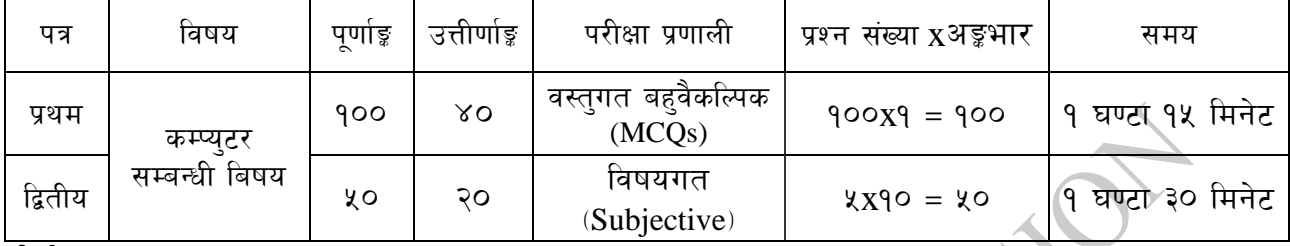

दितीय चरण

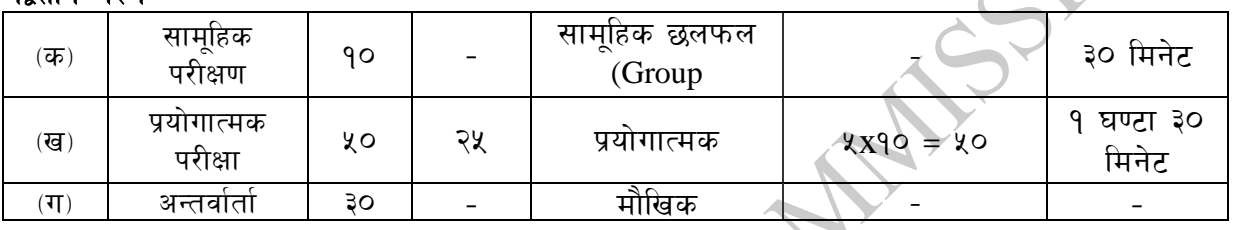

लिखित परीक्षाको माध्यम भाषा नेपाली वा अंग्रेजी अथवा नेपाली र अंग्रेजी दवै हन सक्नेछ । ۹.

पाठयक्रमको प्रथम र द्वितीय पत्र तथा प्रयोगात्मक परीक्षाको विषयवस्त एउटै हर्नेछ ।  $\mathcal{R}$ .

प्रथम र द्वितीय पत्रको लिखित परीक्षा छट्टाछट्टै हनेछ । ३.

लिखित परीक्षा तथा प्रयोगात्मक परीक्षाका प्रश्नसंख्या निम्नानुसार हुनेछन् :- $X_{\alpha}$ 

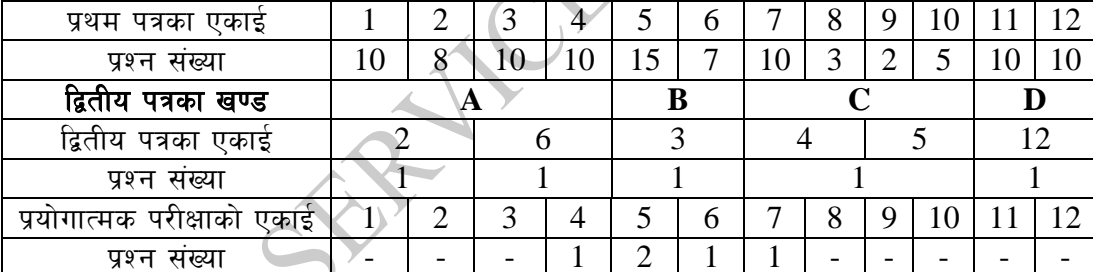

५. वस्तुगत बहुवैकल्पिक (Multiple Choice) प्रश्नहरुको गलत उत्तर दिएमा प्रत्येक गलत उत्तर बापत २० प्रतिशत अङ्क कट्टा गरिनेछ<sup>।</sup>। तर उत्तर नदिएमा त्यस बापत अङ्क दिइने छैन र अङ्क कट्टा पनि गरिने छैन ।

६. बहुवैकल्पिक प्रश्नहरु हुने परीक्षामा कुनै प्रकारको क्याल्कुलेटर (Calculator) प्रयोग गर्न पाइने छैन ।

- ७. विषयगत प्रश्नका लागि तोकिएका १० अङ्गका प्रश्नहरुको हकमा १० अङ्गको एउटा लामो प्रश्न वा एउटै प्रश्नका दई वा दई भन्दा बढी भाग (Two or more parts of a single question) वा एउटा प्रश्न अन्तर्गत दुई वा बढी टिप्पणीहरु (Short notes) सोध्न सकिने छ।
- ८. द्वितीय पत्रमा प्रत्येक खण्डका लागि छट्टाछट्टै उत्तरपुस्तिकाहरु हुनेछन् । परिक्षार्थीले प्रत्येक खण्डका प्रश्नहरुको उत्तर सोही खण्डको उत्तरपुस्तिकामा लेख्नुपर्नेछ ।
- ९. यस पाठ्यक्रम योजना अन्तर्गतका पत्र ∕विषयका विषयवस्तुमा जेसुकै लेखिएको भए तापनि पाठ्यक्रममा परेका कानून, ऐन, नियम तथा नीतिहरु परीक्षाको मिति भन्दा ३ महिना अगाडि (संशोधन भएका वा संशोधन भई हटाईएका वा थप गरी संशोधन भई) कायम रहेकालाई यस पाठुकममा परेको सम्भन्न पर्दछ ।
- १०. यस भन्दा अगाडि लाग भएको माथि उल्लिखित समहको पाठयक्रम खारेज गरिएको छ।
- ११ पाठयक्रम लाग मिति :– २०६२∕२∕२४ देखि (**२०७२⁄०७⁄२४ को निर्णय अनसार सामहिक परीक्षण** समावेश)

# लोक सेवा आयोग नेपाल विविध सेवा, कम्प्युटर अधिकृत राजपत्राङ्कित तुतीय श्रेणीका पदहरुको खुला र आन्तरिक प्रतियोगितात्मक लिखित परीक्षाको पाठयकम

# प्रथम र द्वितीय पत्र :- कम्प्युटर सम्वन्धी विषय

#### **1. Computer Fundamentals**

- 1.1 Computers, Kinds of Computers in respect of size and function,
- 1.2 Generation of Computers,
- 1.3 Components and Architecture of Computers, Connecting the Components,
- 1.4 **Getting started:** Orientation to personal computers, The system unit, Starting the computers
- 1.5 **Input Devices:** The keyboard, The mouse, Other input devices
- 1.6 **Processing:** CPU, Memory
- 1.7 **Storages devices:** Overview of Storage Devices, The Floppy Disk Drive, The Hard Drive, The Universal Serial Bus(USB) Devices and Other Storage Devices
- 1.8 **Output devices:** Monitors, Printers, Modems, Soundboards
- 1.9 **Dos survival guide:** Using Command Prompt, Creating and using AUTOEXEC.BAT and CONFIG.SYS
- 1.10 **Windows survival guide**: The Windows Desktop, The Program Manager, Organizing the Desktop, The File Manager
- 1.11 **Application software:** Using Application Software
- 1.12 Windows Explorer, E-mails, Internet, Intranet, Extranets, Ethernet, HTTP
- 1.13 Computer Viruses, Antivirus

#### **2. Data Structure and Algorithms**

- 2.1 Fundamental of Data Structures, Abstract Data types,
- 2.2 Lists, Linked Lists, Stacks,
- 2.3 Queues, Priority Queue,
- 2.4 **Trees:** Traversal, Implementations, Binary Trees, Binary Search Trees, Balanced Search Trees, AVL Trees.
- 2.5 Indexing Methods. Hashing Trees, Suffix Trees
- 2.6 Worst-Case and Expected time Complexity.
- 2.7 Analysis of Simple Recursive and Nonrecursive Algorithms.
- 2.8 Searching, Merging and Sorting.
- 2.9 **Introductory Notions of algorithm design:** Divide-and-Conquer, Dynamic Programming, Greedy Methods, Backtracking
- 2.10 **Graph algorithms:** Depth-first Search and Breadth-first Search, Shortest Path Problems, Minimum Spanning Trees, Directed Acyclic Graphs.

#### **3. System Analysis and Design**

- 3.1 Defining the System, System Owner, System User, System Designers and system Builders, System Analysts, Variations on the System Analyst title, System life Cycle,
- 3.2 J**oint Application Development (JAD)**: JAD definition, JAD purpose, JAD Philosophy, JAD Scope,
- 3.3 **Involved in a JAD:** Sponsor, Business Users, System Analyst
- 3.4 **Roles of JAD Group Member:** Project Leader, Record Keeper, Time Keeper.
- 3.5 **The System Design Environment:** Development Process, Management Process, System Structure, Basic Component of Computer based Information System, Personal/ Centralized/Distribution System.
- 3.6 **Concept formations:** Introduction, Finding the Problem, Evaluating the Proposal, Technical Feasibility, Operational Feasibility, Economic Feasibility.
- 3.7 **Requirements analysis:** Representing System Analysis Model, Requirement Model, Design Model,
- 3.8 **Development Process:** Design Method.
- 3.9 **Entity Relationship Diagram (E-R Diagram):** Notations, Entities: Strong Entities, Weak Entities, Attributes: Simple and Composite, Single Valued and Multiple Valued, Null and Derived Attribute.
- 3.10 **Relationship Sets:** Degree of Relationship and Cardinality Relationship, Specialization, Generalization, Aggregation.

## लोक सेवा आयोग

## नेपाल विविध सेवा, कम्प्युटर अधिकृत राजपत्राङ्कित तुतीय श्रेणीका पदहरुको खुला र आन्तरिक प्रतियोगितात्मक लिखित परीक्षाको पाठयकम

- 3.11 **Data Flow Diagrams (DFDs):** Introductions, Data flow Diagram, Symbol, Files or data store, External entities, Data flows,
- 3.12 **Describing System by Data Flow Diagram:** Context diagram, Top level DFD, Expansion Level DFD, Conversions of Data.
- 3.13 **Object Modeling:** Object -Oriented Concept, Object Structure, Object Feature, Class and Object.
- 3.14 **Representation:** Association and Composition, Inheritance, Multiple Inheritances.
- 3.15 **Modeling:** Use Case Diagram, State Diagram, Event Flow Diagram.
- 3.16 **Documentation:** Automatic and Manual System.

## **4. Operating Systems**

- 4.1 Define an Operating System, Trace the Developments in Operating Systems, Identify the functions of Operating Systems,
- 4.2 Describe the basic components of the Operating Systems, Understand Information Storage and Management Systems,
- 4.3 List Disk Allocation and Scheduling Methods, Identify the Basic Memory Management strategies, List the Virtual Memory Management Techniques, Define a Process and list the features of the Process Management System
- 4.4 Identify the Features of Process Scheduling; List the features of Inter-Process Communication and Deadlocks,
- 4.5 Identify the Concepts of Parallel and Distributed Processing, Identify Security Threats to Operating Systems
- 4.6 Overview of the MS-DOS Operating System
- 4.7 Introduction to the Windows Family of Products, Unix Family of Products, Linux Family of Products.
- 4.8 Introduction to Windows Networking
- 4.9 Windows Architecture, Linux Architecture
- 4.10 Troubleshooting Windows, & Linux
- 4.11 Managing Network Printing
- 4.12 Managing Hard Disks and Partitions
- 4.13 Monitoring and Troubleshooting Windows
- 4.14 Users, Groups and Permission Linux and Windows.

#### **5. Database Management System and Design**

- 5.1 Introduction, A Database Model, Relational Database Model, Integrity, RDBMS.
- 5.2 SQL and Embedded SQL
- 5.3 Writing Basic SQL SELECT Statements
- 5.4 Restricting and Sorting data
- 5.5 Single Row Functions
- 5.6 Displaying Data from Multiple Tables
- 5.7 Aggregation Data Using Group Functions
- 5.8 Sub Queries, Manipulating Data and Creating &Managing Tables
- 5.9 Creating Views and Controlling User Access
- 5.10 Using Set Operators, Datetime Function
- 5.11 **Database Design:** Logical Design, Conceptual Design, Mapping Conceptual to Logical, Pragmatic issues, Physical Design, Integrity and Correctness, Relational Algebra, Relational Calculus.
- 5.12 Normalization: 1NF, 2NF, 3NF, BCNF, 4NF,5NF, DKNF
- 5.13 **Architecture of DBMS:** Client-server, Open Architectures, Transaction Processing, Multi-User & Concurrency, and Backup & Recovery Database.
- 5.14 **Basic Concept of major RDBMS products:** Oracle, Sybase, DB2, SQL Server and other Databases.

#### **6. Programming Language**

- 6.1 Overview of Programming Language: History, Programming Paradigms, The role of Language translates in the Programming Process.
- 6.2 Fundamental Issues in Language Design.

## लोक सेवा आयोग

## नेपाल विविध सेवा, कम्प्युटर अधिकृत राजपत्राङ्कित तुतीय श्रेणीका पदहरुको खुला र आन्तरिक प्रतियोगितात्मक लिखित परीक्षाको पाठयकम

- 6.3 Virtual Machines, Code Generation, Loop Optimization.
- 6.4 Concept of Procedural Programming, Structural Programming, Object-Oriented Programming.
- 6.5 Concept of C programming, C++ Programming,
- 6.6 Java Programming for Declaration, Modularity and Storage Management Software Development.

### **7. Networking**

- 7.1 **Basic Network Theory:** Network Definition, Network Models, Connectivity, Network Addressing.
- 7.2 **Network Connectivity:** The Data Package, Establishing a Connection, Reliable Delivery, Network Connectivity, Noise Control, Building Codes, Connection Devices.
- 7.3 **Advanced Network Theory:** The OSI model, Ethernet, Network Resources, Token ring, FDDI, Wireless Networking.
- 7.4 **Common Network Protocols:** Families of Protocols, NetBEUI, Bridge and Switches, The TCP/IP Protocol, Building TCP/IP Network, The TCP/IP Suite
- 7.5 **TCP/IP Services:** Dynamic Host Configuration Protocol, DNS Name Resolution, NetBIOS support, SNMP, TCP/IP Utilities, FTP
- 7.6 **Network LAN Infrastructure:** LAN Protocols on a Network, IP Routing, IP Routing Tables, Router Discovery Protocols, Data Movement in a Routed Network, Virtual LANs(VLANS)
- 7.7 **Network WAN Infrastructure:** The WAN Environment, Wan Transmission Technologies, Wan Connectivity Devices, Voice Over Data Services
- 7.8 **Remote Networking:** Remote Networking, Remote Access protocols, VPN Technologies.
- 7.9 **Computer Security:** Computer Virus, Worm, Trojan Horse.
- 7.10 **Network Security:** Introduction, Virus Protection, Local Security, Network Access, Internet Security.
- 7.11 **Disaster Recovery:** The need for Disaster Recovery, Disaster Recovery plan, Data backup, Fault Tolerance.
- 7.12 **Advanced Data Storage Techniques:** Enterprise Data Storage, Clustering, Network Attached Storage, Storage Area Networks.
- 7.13 **Network Troubleshooting:** Using Systematic Approach to Troubleshooting.
- 7.14 **Network Support Tools:** Utilities, The Network Baseline.
- 7.15 Network Access Points (NAP), Common Network Component, Common Peripheral Ports.

#### **8. Computer Architecture & Organization**

- 8.1 Evaluation of Computers, Design Methodology, Set Architecture, MIPS ISA, ALU Design.
- 8.2 **Datapath Design**: Single and Multiple Cycle Implementations, Pipelining, Memory Hierarchy, Input/Output System: Bus & Role of Operating System.

### **9. Complier Design**

- 9.1 Introduction to Compiling,
- 9.2 Logical Analysis, Syntax Analysis, Semantic Analysis,
- 9.3 Run Time environment,<br>9.4 Intermediate Code Gene
- Intermediate Code Generation, Code Optimization,
- 9.5 Compiler Generation Tools.

#### **10. E-Commerce Technology**

- 10.1 Introduction to E-Commerce.
- 10.2 Electronic Commerce Strategies.
- 10.3 Electronic Commerce Security Issues.
- 10.4 Success Models of E-Governance.
- 10.5 **E-Business:** b2b, b2c, b2e, c2c, g2g, g2c.
- 10.6 Principles of Electronic Payment, Strategies & Systems.
- 10.7 E-marketing, Reverse Engineering.

## लोक सेवा आयोग

## नेपाल विविध सेवा, कम्प्युटर अधिकृत राजपत्राङ्कित तुतीय श्रेणीका पदहरुको खुला र आन्तरिक प्रतियोगितात्मक लिखित परीक्षाको पाठयकम

- 10.8 E-Banking, EDI Methods, SWIFT.
- 10.9 Encryption and Decryption Methods, XML, Layout Managers, Event Model.

## **11. MIS and Web Engineering**

- 11.1 Information Systems, Client-Server Computing.
- 11.2 Information Systems and Decision Making.
- 11.3 Database Design issues, Data Mining, Data Warehousing
- 11.4 Knowledge Management, The strategic use of Information Technology.
- 11.5 Work Process Redesign (Reengineering) with Information Technology, Enterprise Resources Planning Systems, Information Systems Security, Information Privacy, and Global Information Technology issues.
- 11.6 Software Supported Demonstrations including advanced Spreadsheet topics, Software Component Based Systems (CBSE),

------------------

- 11.7 Multimedia
- 11.8 Object-Oriented Programming with COMS & DECOMS,
- 11.9 Group Decision Support Systems
- 11.10 Basics of Website Design.

## **12. IT in Nepal**

- 12.1 History of IT in Nepal,
- 12.2 IT Policy of Nepal, 2067 B.S.
- 12.3 Electronic Transaction Act , 2063 B.S.
- 12.4 Copyright Act, 2059 B.S.
- 12.5 Uses of Computers and Software Development
- 12.6 Nepali Unicode, Nepali Fonts
- 12.3 Licensing Issues

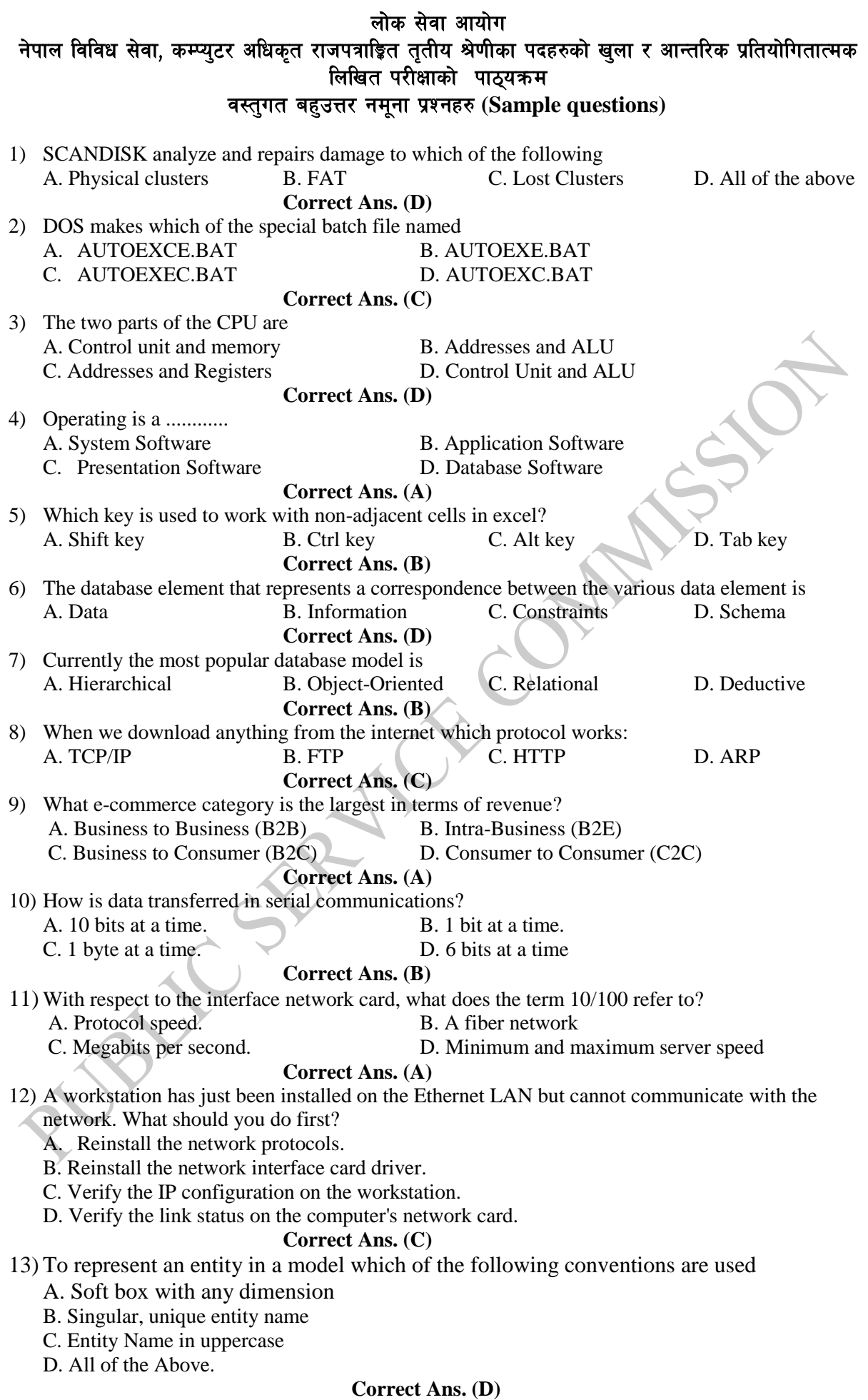

### लोक सेवा आयोग नेपाल विविध सेवा, कम्प्युटर अधिकृत राजपत्राङ्कित तुतीय श्रेणीका पदहरुको खुला र आन्तरिक प्रतियोगितात्मक लिखित परीक्षाको पाठ्यक्रम

- 14) SQL statement used to
	- A. Data Retrieve
	- B. Data manipulate
	- C. Data control
	- D. All of the above.

#### **Correct Ans. (D)**

#### विषयगत नमूना प्रश्नहरु (Sample questions)

1\_ Merge operation between two heap trees

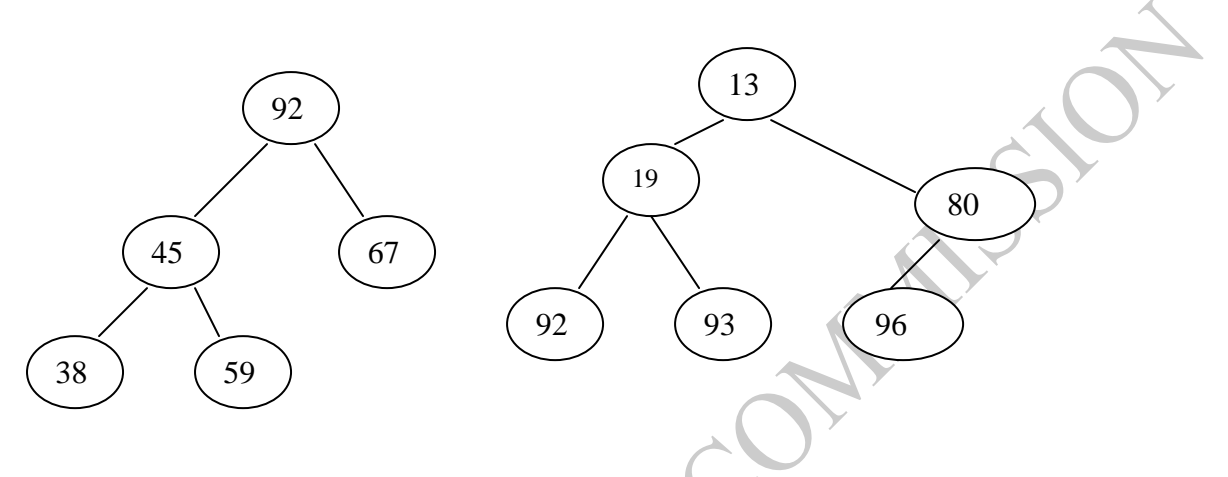

H1: A max Heap H2: A min Heap

- 2) Preorder and postorder traversals of a binary tree given as below: Preorder: u1 u2 u3 u4 u10 u8 u5 u9 u6 u11 u7  *Postorder: u4 u10 u3 u8 u2 u9 u11 u7 u6 u5 u1* Obtained a binary tree, which resembles with traversals ?
- 3) Use the do-while loops in nested form and produces the following output in Java. Multiple Tables
- 1 2 3

2 4 6

- 3 6 9
- 4) Using C program Draw Result

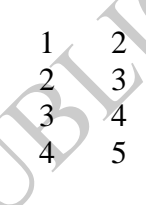

5) Consider the following schema:

 *Suppliers (sid:interger, sname:srting, address: string) Parts(pid: integer, pname: string, color: string) Catalog (sid: integer, pid:integer, cost: real) The key fields are underline, and the domain of each field is listed after the field name. Thus sid is the key for suppliers, pid is the key for parts, and sid and pid together form the key Catalog. The catalog relation list the prices charged for parts by suppliers.* 

*Write the following queries in relational algebra, SQL*

*Find the Name of the suppliers who supply red part.*

### लोक सेवा आयोग नेपाल विविध सेवा, कम्प्युटर अधिकृत राजपत्राङ्कित तुतीय श्रेणीका पदहरुको खुला र आन्तरिक प्रतियोगितात्मक लिखित परीक्षाको पाठ्यक्रम

*Solution:*

*a. Relational algebra Πsname(Πsid((Πpid σcolor='red' Parts ) ∞ Catalog) ∞ Suppliers) b. SQL SELECT S.sname FROM Suppliers S, Parts P, Catalog C WHERE P.color='red' AND C.pid=P.pid AND C.sid=S.sid*

6) Develop Top level DFD from Context Diagram

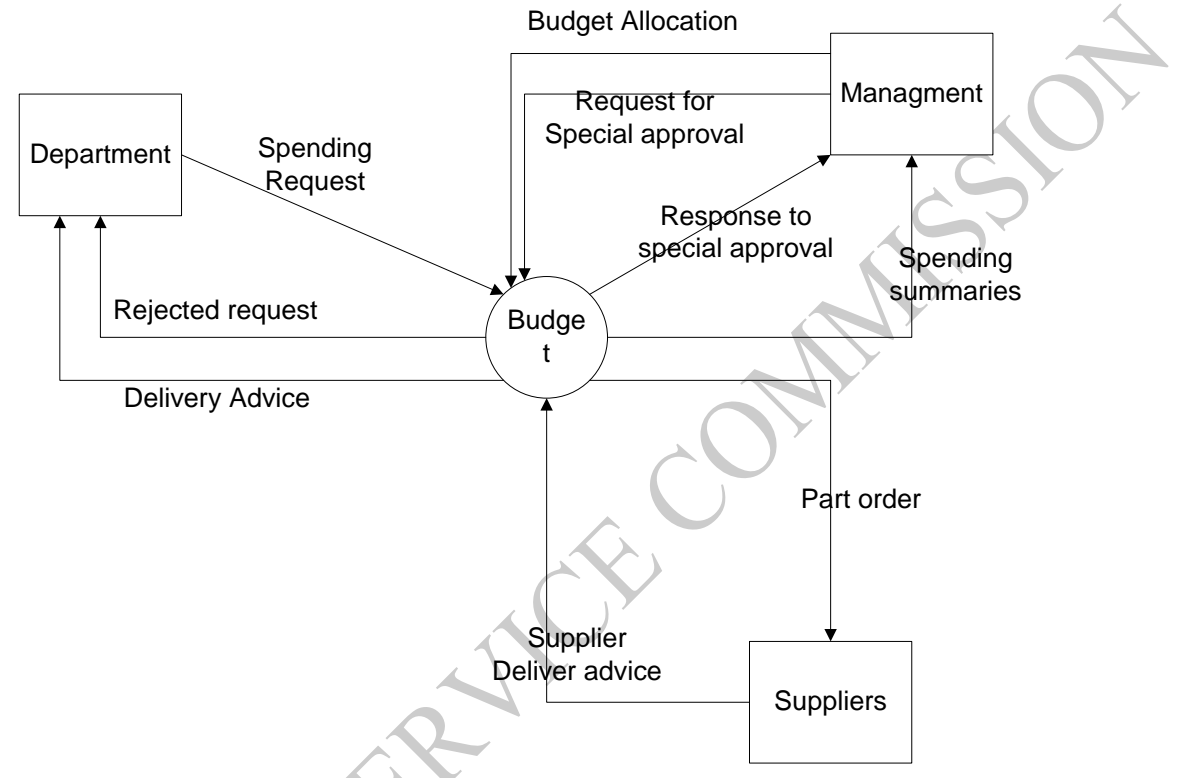

- ७. विद्युतिय अभिलेख तथा डिजिटल हस्ताक्षर प्रभाणीकरण गर्ने निकायको इजाजत पत्र कुन कुन अवस्थामा नेपाल सरकारले रद्द गर्न सक्तछ। बुदागत व्याख्या गर्नुहोस् ।
- 5. राष्ट्रिय सूचना प्रविधि केन्द्र (National Information Technology Center वा NITC) को काम, कर्तव्य र अधिकार के के हुन् ? छोटकरीमा वयान गर्नुहोस् ।
- ९. e-Governance तथा e-Banking बारे परिचय तथा प्रयोगबारे छोटो व्याख्या गर्नुहोस् ।
- <u>१</u>०. सचना प्रविधि नीति २०५७ ले किटान गरेको रणनीति अन्तरगतका कनै १० वटा वदाहरु लेख्नहोस् ।
- <u>१</u>१. सूचना प्रविधि नीति २०५७ ले विद्युतीय व्यापार आदिको प्रवर्धन गर्न बनाएका ४ वटा वुदाहरु प्रस्तुत गरी व्याख्या समेत गर्नहोस् ।
- 9२. नेपालमा कम्प्यूटर प्रविधिको शुरुआत, विकास तथा प्रयोग बारे वयान गर्नुहोस् ।

## लोक सेवा आयोग नेपाल विविध सेवा, कम्प्युटर अधिकृत राजपत्राङ्कित तृतीय श्रेणीका पदहरुको खुला र आन्तरिक प्रतियोगितात्मक लिखित परीक्षाको पाठ्यक्रम प्रयोगात्मक परीक्षाका नमूना प्रश्नहरु

1. Get IP address from given computers which are Network. a. Give privileged share only database administration. b. Determine if the following address are on local or remote network. Node 1: 192.255.16.8 Node2: 192.225.14.8 Mask: 255.255.255.0 2. Create tables Student, Teacher, Course is SQL . Student (Sid, Sname, subject, level) Teacher (Tid, Tname, subject,) Course (Cid, Cnumber, Tname, level) a. Insert 10 values b. Delete first two values. 3. Given a string String S("123456789") Write a program in  $C_{++}$  that displays the following: 1 232 34543 4567654 567898765

## लोक सेवा आयोग नेपाल विविध सेवा, कम्प्युटर अधिकृत राजपत्राङ्कित तृतीय श्रेणीका पदहरुको खुला र आन्तरिक प्रतियोगितात्मक लिखित परीक्षाको पाठ्यक्रम

नेपाल आर्थिक योजना तथा तथ्याङ्ग, इन्जिनियरिङ्ग, कृषि, वन, विविध र शिक्षा सेवाका सबै समह /उपसमह, राजपत्रांकित ततीय श्रेणी र एवं स्वास्थ्य सेवाको सातौं र आठौं तहका पदहरुमा प्रथम चरणको लिखित परीक्षाबाट छनौट भएका उम्मेदवारहरुलाई मात्र लिइने **सामहिक परीक्षण (Group Test)** को लागि

## सामूहिक छलफल (Group Discussion)

यस प्रयोजनको लागि गरिने परीक्षण १० पर्णाङ्क र ३० मिनेट अवधिको हुनेछ जुन नेताविहिन सामहिक छलफल (Leaderless Group Discussion) को रुपमा अवलम्बन गरिने छ। दिइएको प्रश्न वा Topic का विषयमा पालैपालोसँग निर्दिष्ट समयभित्र समूहवीच छलफल गर्दै प्रत्येक उम्मेदवारले व्यक्तिगत प्रस्तुति (Individual Presentation) गर्नु पर्नेछ । यस परीक्षणमा मृत्याङ्कनको लागि देहाय अनुसारको ३ जना भन्दा बढीको समिति रहनेछ।

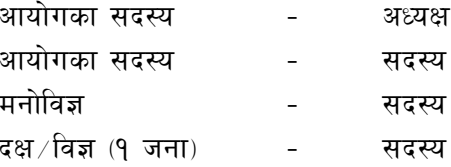

## सामूहिक छलफलमा दिइने नमुना प्रश्न वा Topic

उदाहरणको लागि - उर्जा संकट, गरीबी निवारण, स्वास्थ्य बीमा, खाद्य सुरक्षा, प्रतिभा पलायन जस्ता Topics मध्ये कुनै एक Topic मात्र दिइनेछ।

PSC/Page 11